# **Inhalt**

- 1. Was ist eine inverse Matrix?
- 2. Was ist das Ziel?
- 3. Berechnung eines Beispiels

1. Was ist eine inverse Matrix?

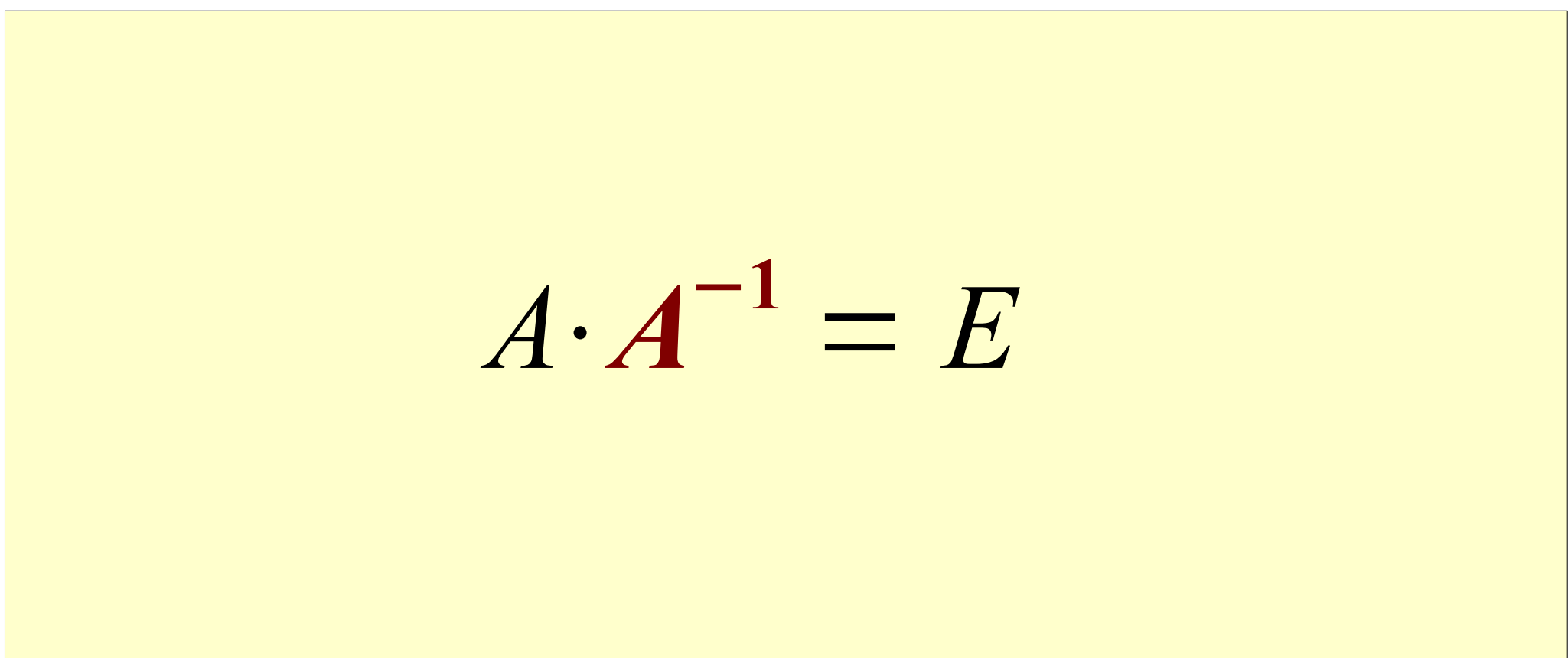

Eine beliebige nxn Matrix multipliziert mit ihrer Inversen ergibt die Einheitsmatrix.

© 2011 - www.NachhilfeTV.org

# 1. Was ist eine inverse Matrix?

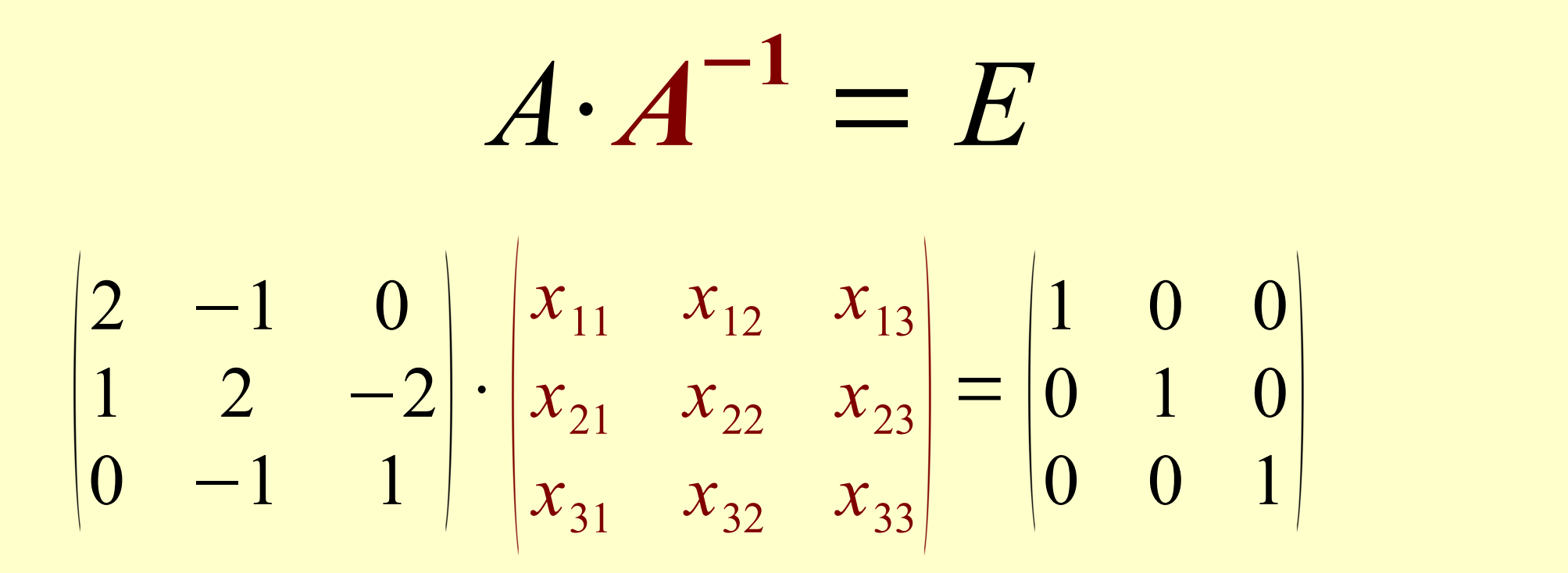

2. Was ist das Ziel?

$$
\begin{vmatrix} 2 & -1 & 0 \ 1 & 2 & -2 \ 0 & -1 & 1 \ \end{vmatrix} \cdot \begin{vmatrix} x_{11} & x_{12} & x_{13} \ x_{21} & x_{22} & x_{23} \ x_{31} & x_{32} & x_{33} \ \end{vmatrix} = \begin{vmatrix} 1 & 0 & 0 \ 0 & 1 & 0 \ 0 & 0 & 1 \ \end{vmatrix}
$$

$$
\begin{vmatrix} 2 & -1 & 0 \ 1 & 2 & -2 \ 0 & -1 & 1 \ \end{vmatrix} \begin{vmatrix} 1 & 0 & 0 \ 0 & 1 & 0 \ 0 & 0 & 1 \ \end{vmatrix}
$$

Zunächst schreibt man die Matrix A und die Einheitsmatrix in die sog. "Blockmatrix".

An dieser Stelle ist es unsere primäre Aufgabe, die Matrix A mit Hilfe des Gauss-Jordan-Algorithmus in die Einheitsmatrix umzuwandeln. Die dabei notwendigen Schritte wenden wir gleichzeitig auf der rechten Seite der Blockmatrix an. Sobald die Matrix A zur Einheitsmatrix umgewandelt wurde, finden wir auf der rechten Seite der Blockmatrix die gesuchte Inverse der Matrix A. Um dieses Ziel zu erreichen, darf man...

| Matrix A       | \n $\begin{bmatrix}\n 2 & -1 & 0 &   & 1 & 0 & 0 \\ 1 & 2 & -2 &   & 0 & 1 & 0 \\ 0 & -1 & 1 &   & 0 & 0 & 1\n \end{bmatrix}$ \n |
|----------------|----------------------------------------------------------------------------------------------------|
| Einheitsmatrix | \n $\begin{bmatrix}\n 1 & 0 & 0 &   & 0 & 2 & 1 \\ 0 & 1 & 0 &   & -1 & 2 & 4 \\ 0 & 0 & 1 &   & -1 & 2 & 5\n \end{bmatrix}$ \n  |

..Zeilen..

 ...vertauschen ...mit einer Zahl multiplizieren ...durch eine Zahl dividieren ...miteinander addieren ...miteinander subtrahieren

2. Was ist das Ziel?

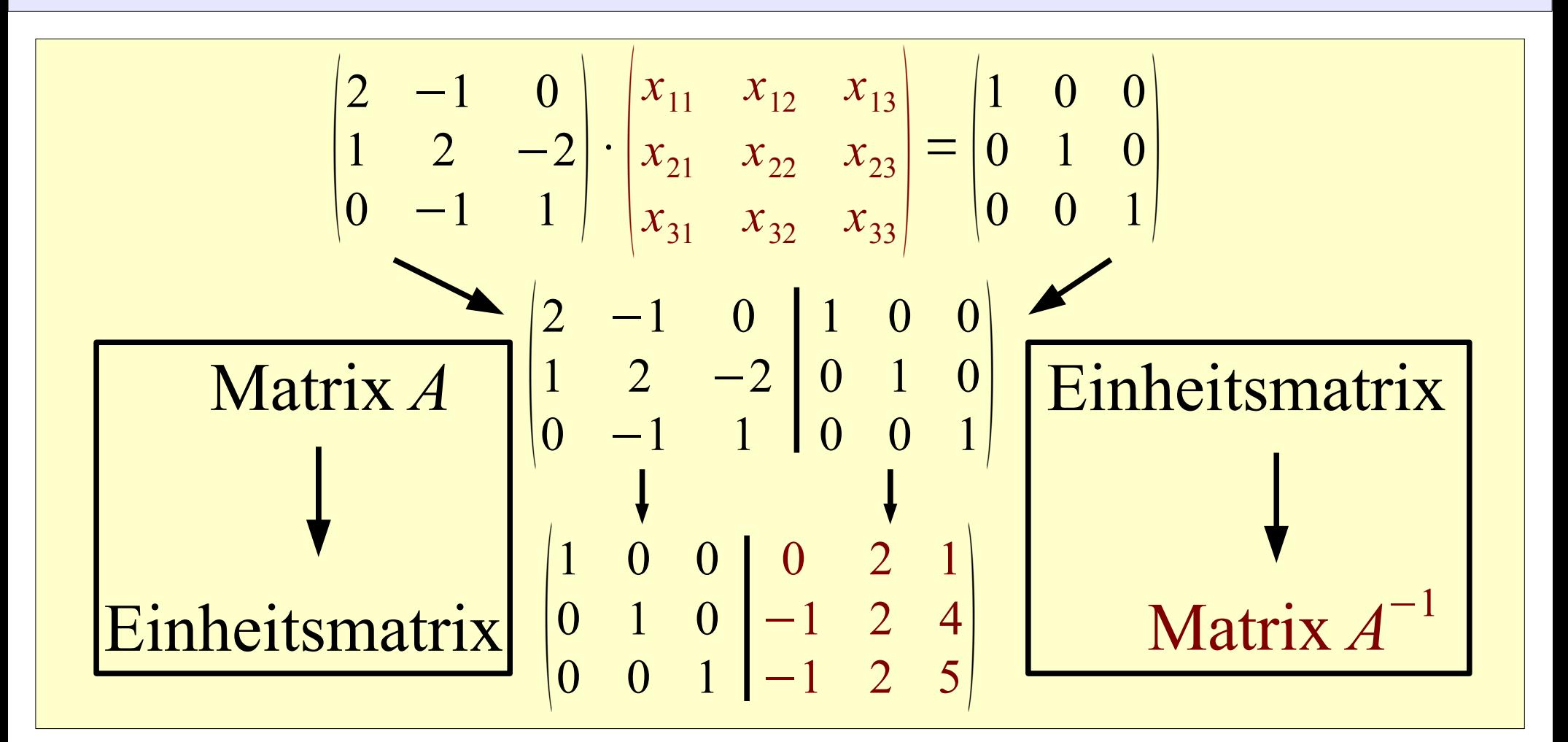

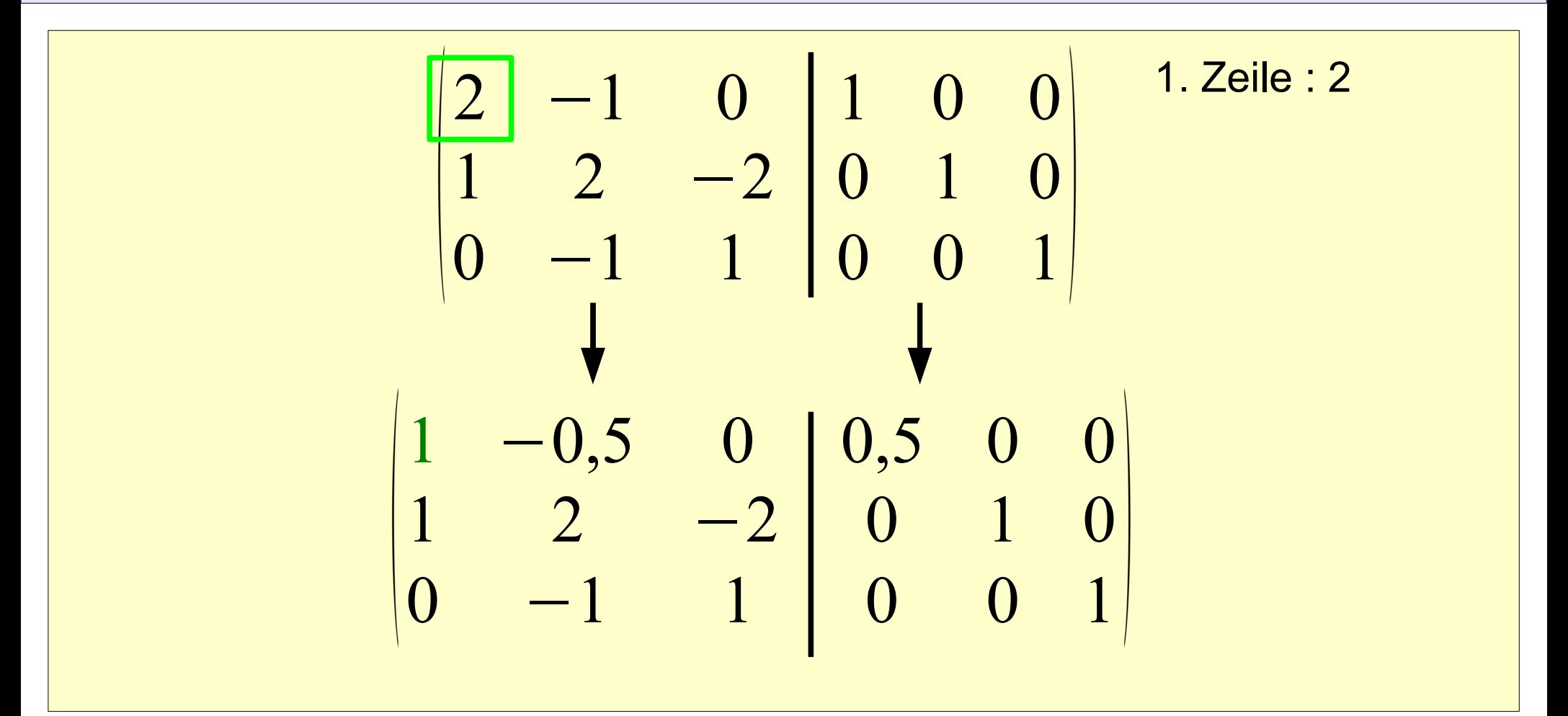

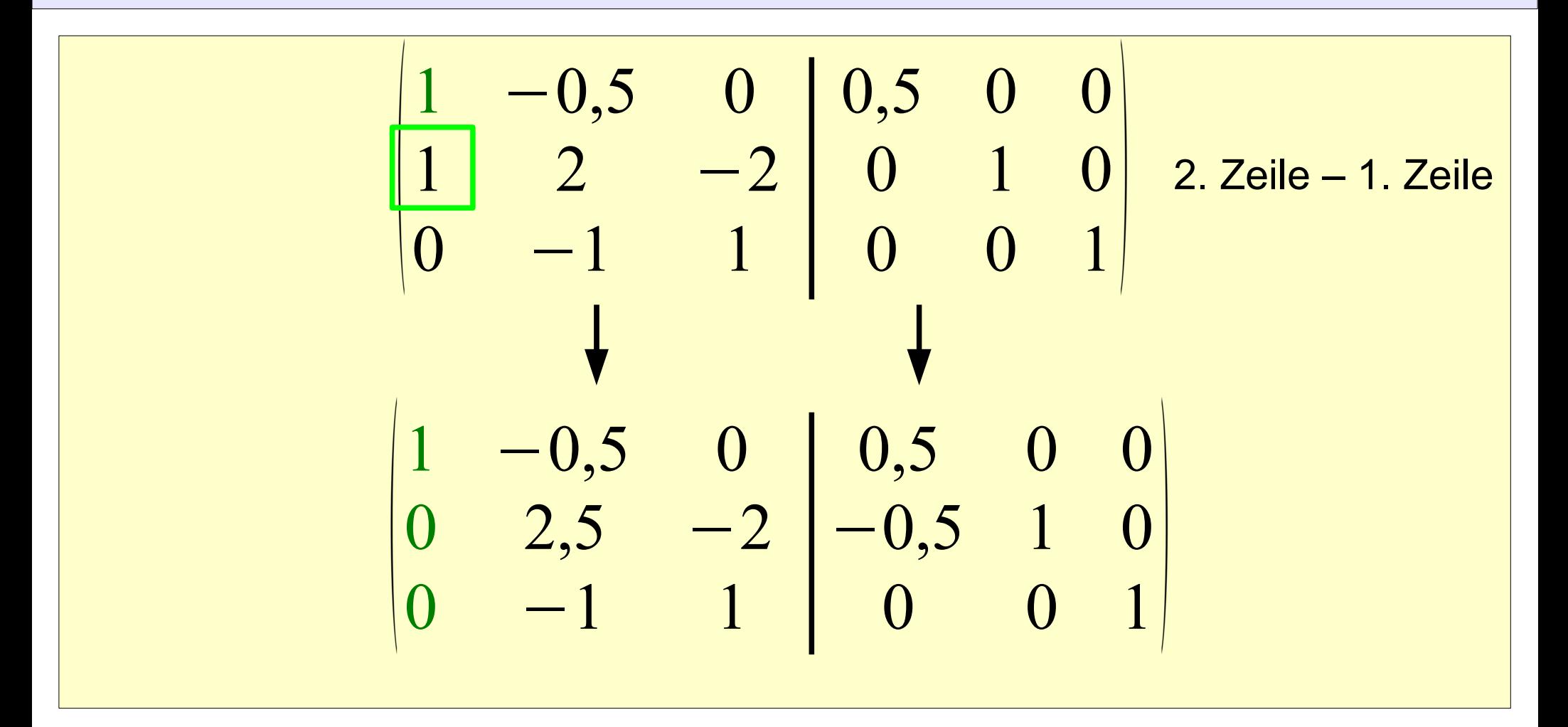

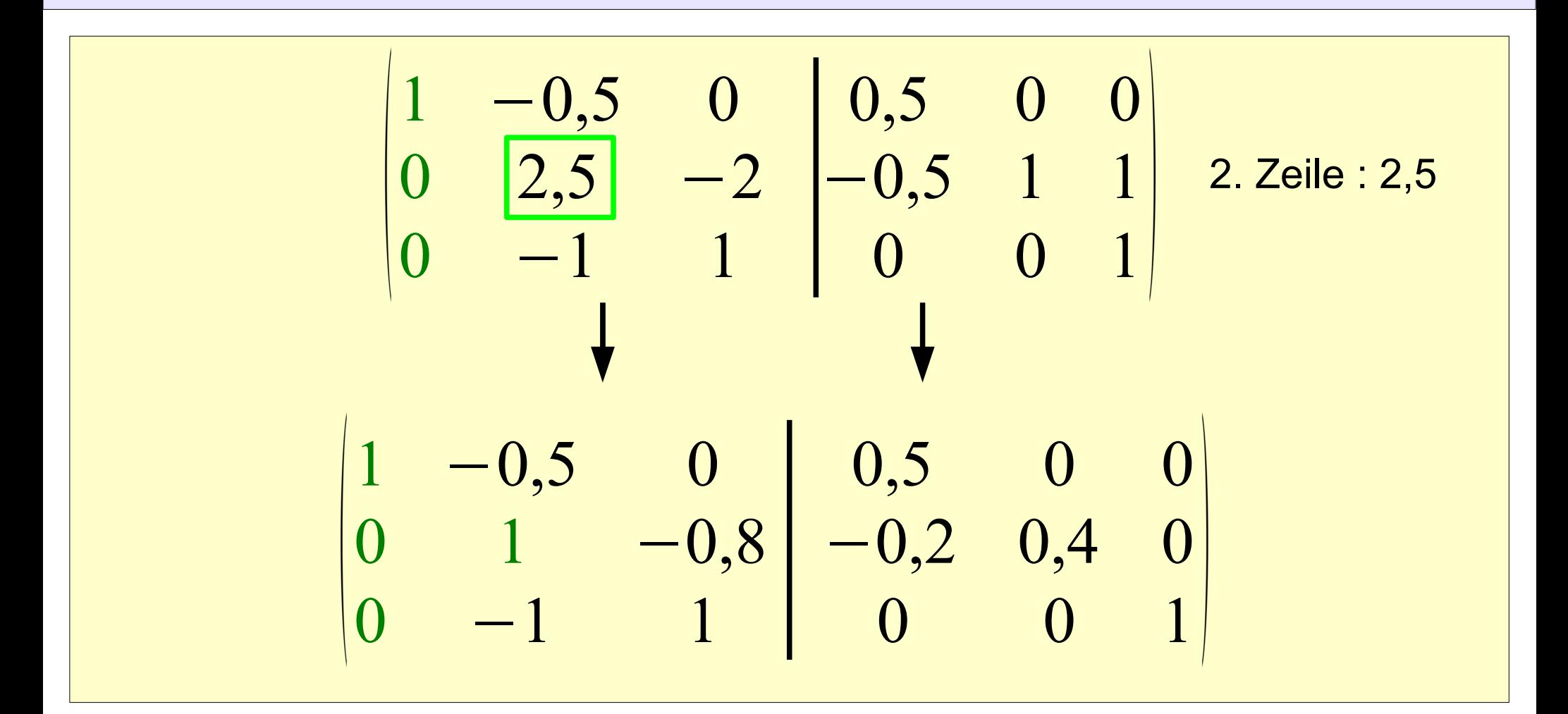

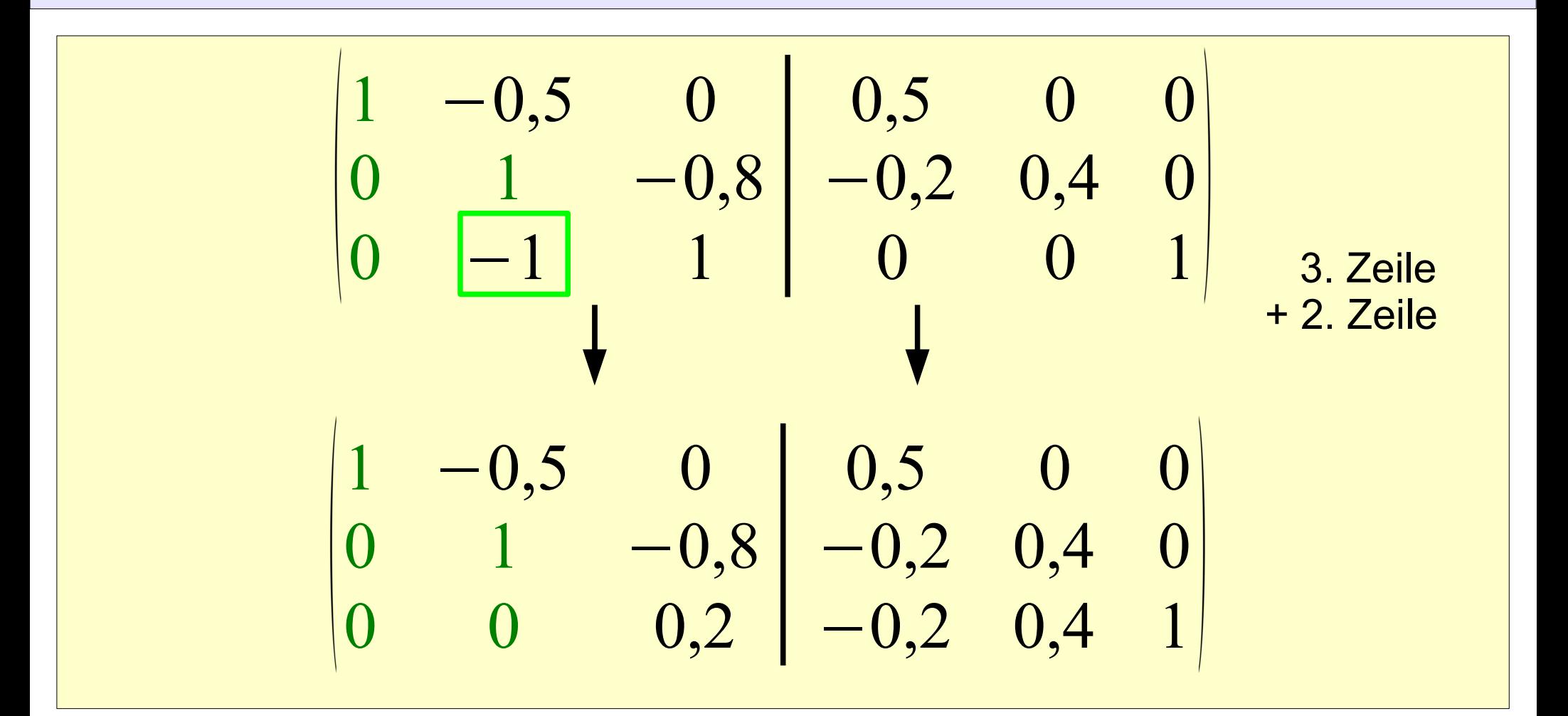

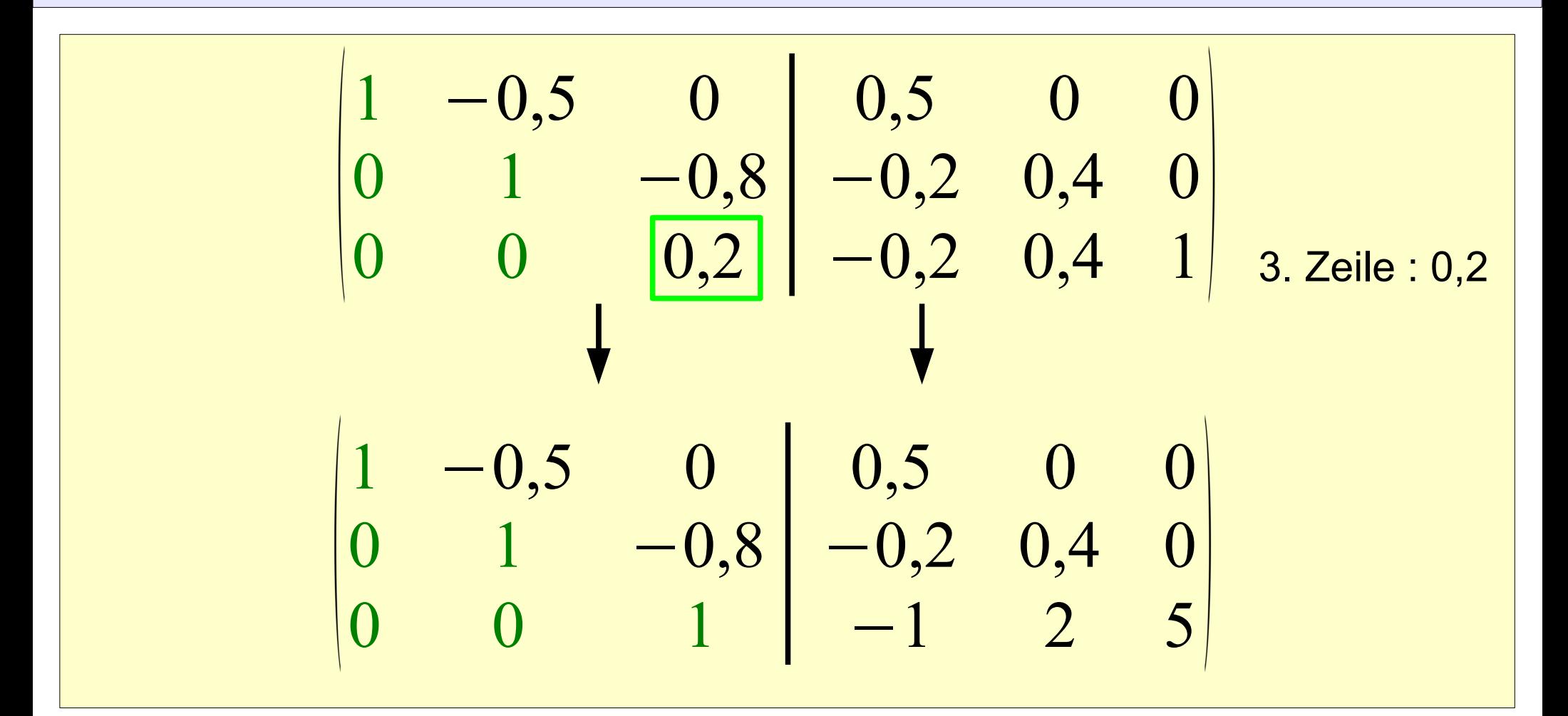

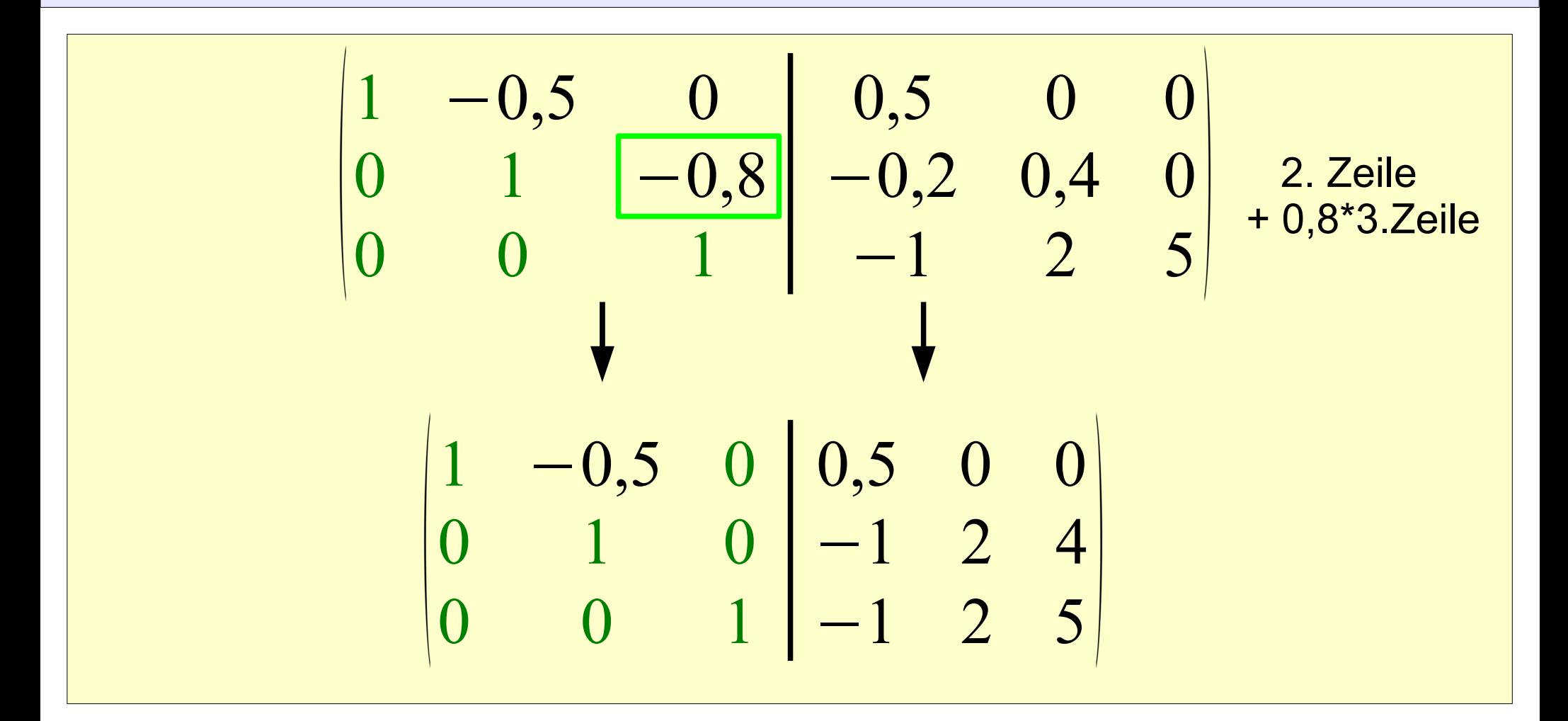

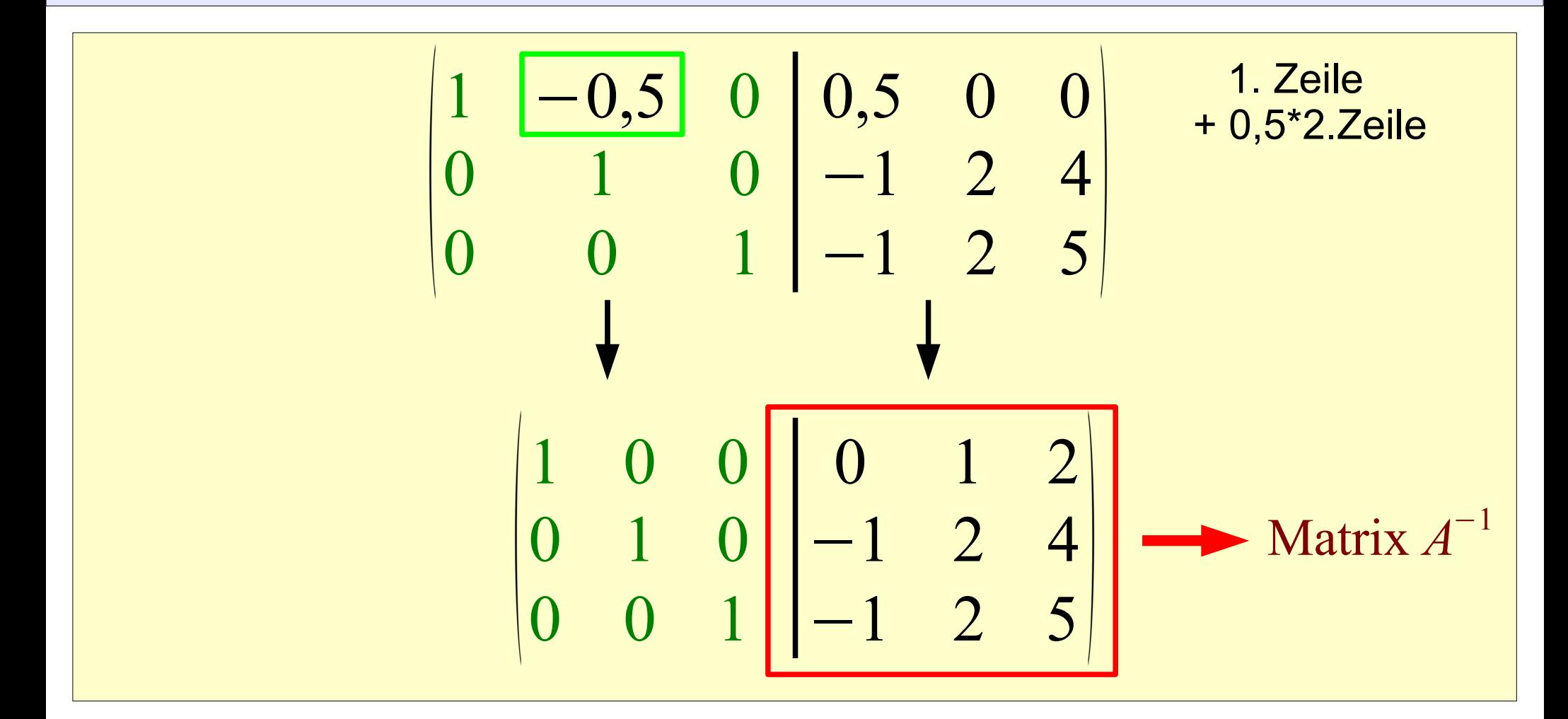